## TUGboat, Volume 2, No. 3

## **CHEMICAL NOTATION USING TEX**

Monte Nichols Barbara **Beeton** 

The article below, from a mineralogy **handbook,**  illustrates the fact that publishing in disciplines other than mathematics and computer science can benefit from the use of TEX. A few changes were necessary to fit the copy **into** TUGboat's narrow columns: the b,y chart **was** truncated at 7.5cm (10cm in the original), and some line breaks and spacing were indicated manually where the ap **pemance** of the copy would otherwise have **been** less than desirable (the original column width was 3.5in, the TUGboat column width,  $18.75pc = 3.125in$ , just enough of a difference to be troublesome).

The tables are built with ordinary **\halign** coding; especially attractive is the centering of headings aver multiple columns in the table following *Powd*. Pat. The most interesting control sequences defined for this document **are** for the chemical formulas and the bar chart:

*Chemical formula:* 

```
\def \F#1 {\if A\whatptsize
        {\{\mathtt{\uparrow}\} \}\else{\if 9\whatptsize
        {\{\mathtt{\s} yzz\mathtt{h} t \mathtt{ def } {\mathtt{}}\}}\else{\if 8\whatptsize
        {\{\mathtt{\ssym}\} \\{e1se\}}}}
```
This macro depends on the definition within the \ . . .poiat macros (cf. **basic. tex)** of **a** control **ae**  quence **\whatptsize** which allows the current size to be tested; singledigit sires **are** represented by one digit, **and** larger **aizes** follow the example of hexadecimal notation  $(A = 10, etc.).$  Notice that subscripts are defined to be the same size, regardless of **level,** and roman fonts are substituted for the usual math italic to simplify typing. Double bracea ensure locality of these substitutions.

**Bar dart:** 

```
\def\l<\hbox to 5na 
       <\hfill\vrule depth 3pt31 
\def\2<\hbox to 5m 
       C\hfill\vrule depth 6pt31 
\def\eli #2 C\hbox to #im 
       <\hfill\vrule height Xlpt))
```
**All** dimensions in the original were true, but since the AMS version of TEX doesn't yet support that feature, they were replaced by ordinary dimensions. **The** input **looks** like **this: \~bd\hbor to 7. bcm<\vrule height 5pt \e 10.09 4 \e 1.74 3 \e 4.25 9 \e 0.38 3**  . . . ) **%end of hbax \brple \hbox to 7.5cd\vrule depth 8pt \1\2\1\2\1\2\1\2\1\2\1\2\1\2\1 be63** %end of **hbox \-kip lpt**  \hbox **to 7.5cm{{\eightpoint American Uineralogiet C\bf 551, 1100. (1970) 3\hfill\$2\theta\torigbt\$} 3 %end of vbox** 

The **\hss** following the  $\{1\}2$ ... line is used to an overfull box exactly the width of the last **\v** 

And finally, here is the article we've been ta about.

**HEMIHEDRITE**  $ZnF_2[Pb_5(CrO_4)_3Si$ 

Morph. Triclinic-Pedial, 1; C<sub>1</sub>

Habit. Well-formed doubly-terminated cry from 0.2 to 10 mm in length. Elongated pa to  $[001]$  with 80 forms reported. Twins most monly by reflection in  $\overline{22}3$  as penetrations of cry of opposite hand to form an  $X$ ,  $V$ , or  $Y$  shape  $v$ inclined at B°. Less commonly by reflection in also by reflection in 012.

**Phys.**  $H = 3; \rho_{meas} = 6.42; \rho_{calc} = 0$ poor cleavage on  $\{110\}$ . Color bright orang henna brown to almost black. Streak saffron *y*  $(M$ unsell 5Y8/10).

**Struct.<sup>2</sup>** The structure is similar to those of tsumebite series and contains a Zn coordinate four O and two F; the Pb environments are varied. Cr and Si are regularly four-coordinat 0.

Occur. In a secondary oxide vein assemblage gestive of alkaline solutions of relatively low Associated with cerussite, wulfenite, vauquel willemite, and mimetite. Primary minerals in galena, pyrite, and tennantite.

**Distr.** Known only from two Arizona localities. **type** locality is the Florence Lead-Silver **Mine, Pinal**  County; also at the Rat Tail Claims, near Wi berg, Maricopa County.

**Name.** For its distinct **hemihedrd** morphology.

## **Rd.**

- 1. **Wiiamr,** S. A. **ad Anthony, J. W. (1970). Hemihedrite, ANE ART ART ART ANEW MINER ARE ARREST MINER ARE NOT A <b>H**<br> **A** New Mineral From Arisona, Am. Min. 55, 1088-1102.<br>

A Mew Mineral Anthony, L. W. (1979), The Cruis.
- **2. McLean, W.** *J.* **md Anthony, J. W. (1970), The Cryatel Structure of Hemihedrite, Am Ah 55, 1103-1114.** .

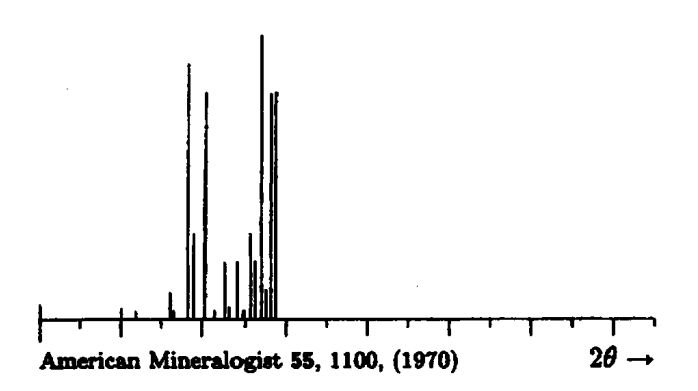

**Powd. Pat.** Debye-Scherrer (114.6 mm; CuK<sub>a</sub>; **Visual** *I*).

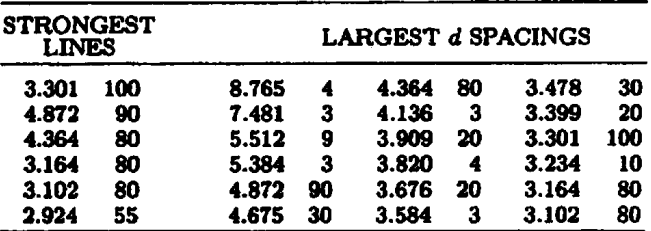

**Struct.** Cell. 
$$
P1 - C_1^1
$$
;  $Z = 1$ ;

$$
a = 9.497(1), \qquad b = 11.443(2), \quad c = 10.841(2)
$$
\n
$$
\alpha = 120^{\circ}30(1)', \quad \beta = 92^{\circ}06(1)', \quad \gamma = 55^{\circ}50(1)'
$$
\n
$$
a : b : c = 0.830 : 1 : 0.947
$$

**Cham. Substitution of Zn for Pb noted in some samples.** 

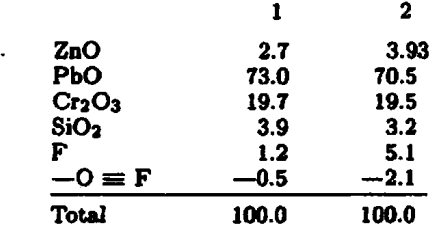

1.  $ZnF_2[Pb_5(CrO_4)_3SiO_4]_2$ .

2. Average of several partial analyses.

**Opt. Thin aectien shows feeble pleochroism** with **2** >  $Y > X$ . Relief extreme; dispersion resembles horisontal dispersion.

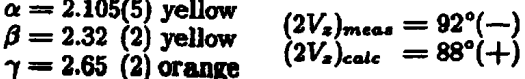

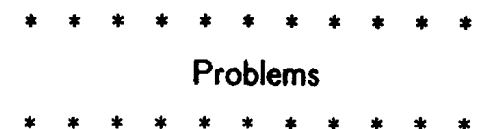

**Send** *Subnwsions to: Lylne A. Price*  **TUG** *Macro Corndinator Cdma REID 212 Gibraltar Dr. Sunnyvale, CA 94086* 

## **Balancing Column8 of** Text **and kelation**

In the last issue, Johnny Stovall **asked** about a **macro** that could adjust the width of each column of two-column output so that the lengths of the two columns will be equal. **His** application involves typesetting original texts in parallel with translations. **As** long as reliable estimates of the relative length of the two segments are available, a simple technique 'can be used. **\vanmit** can be set to the width available for text in both columns (excluding margins), and the actual width of each **column** can then be set in terms of a percentage of **vu.** 

The following macro illustrates this approach using **\hbox** par:

```
\input basic
```

```
\varunit 6h X Space available for both 
              % columns, exclusive of margin8 
\def \intercolunaspacing{\hskip .5in) 
% Arguments to \trans ore percentages 
% of total width for first column, 
% contents of first column, percentage 
% of total width for second column, and 
% contents of second column. respectively. 
% The two numbers should sum to 100. 
\def\trans#1#2#3#4{
  \hbar \hbox{\hbox par 0. #1vu
  ~#2~\intercolumnspacing 
  \hbox par 0. #3vu{#4)) 
3
```
Here is a simple example:

Now **is the time for all good Inen ta me to the aid of their party.**  Now **is the time for all good men to come to the aid of their party.**  Now **ia the time for all good men to come to the aid of their party. Now is the time for all good men to come to the aid of their party.**  Now **is the time for all good men to come to the aid of their party. Now is the time for all good men to come to the aid of their party.** 

**Now is the time for dl good men to** come **to the aid of their party.**  Now **is the time for all good men to come to the aid of their party. Now is the time for all good men to wme to the aid of their party.**  Now **is the time for all good men to come ta the aid of their party.** 

**And continue** . . .

Here, it is assumed that there is text extending across the full page width above or below the translations. **Thia** macro must be modified if the text **segments include multiple paragraphs. A similar macro**